# CS 331: Artificial Intelligence Naïve Bayes

Thanks to Andrew Moore for some course material

### Naïve Bayes

 $\overline{2}$ 

- A special type of Bayesian network
- Makes a conditional independence assumption
- Typically used for classification

## Classification

Suppose you are trying to classify situations that determine whether or not Canvas will be down. You've come up with the following list of variables (which are all Boolean):

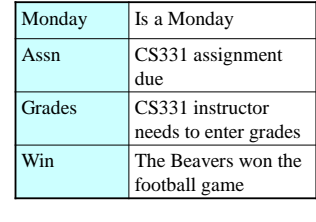

We also have a Boolean variable called CD which stands for "Canvas down"

3

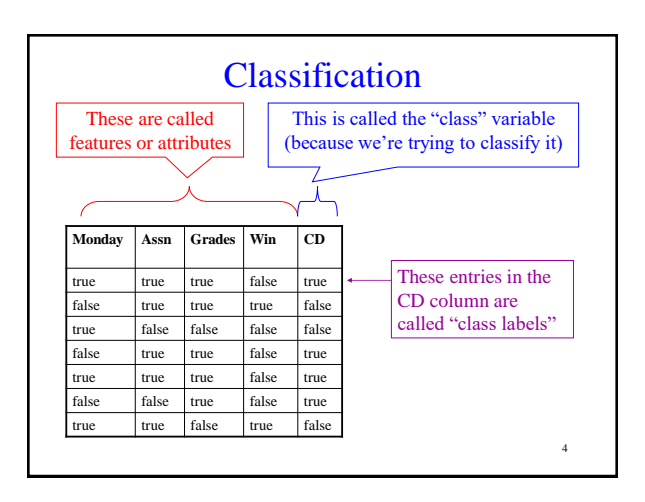

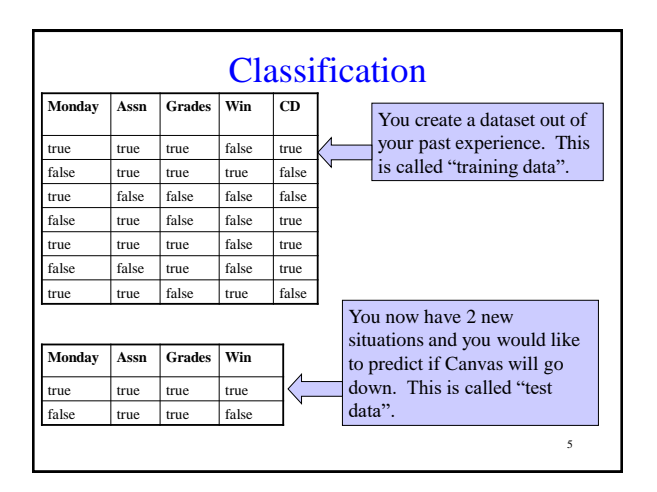

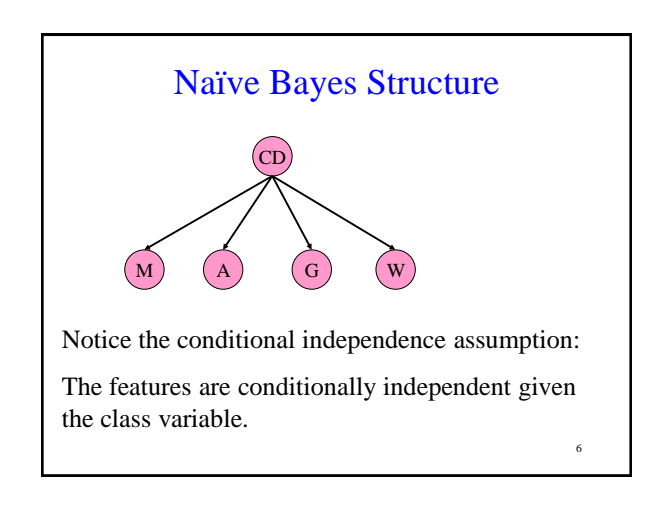

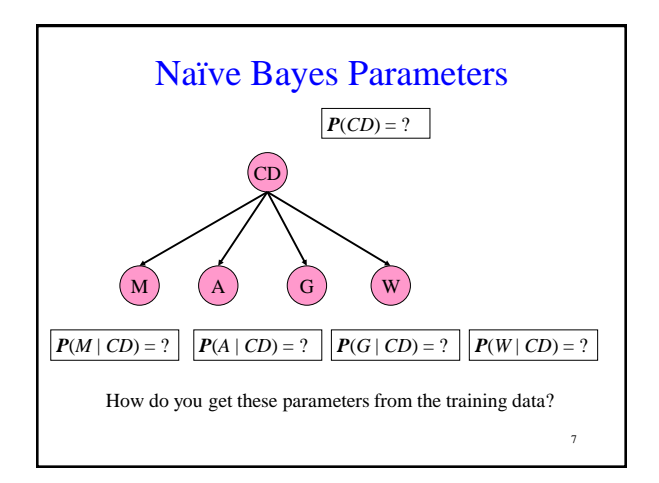

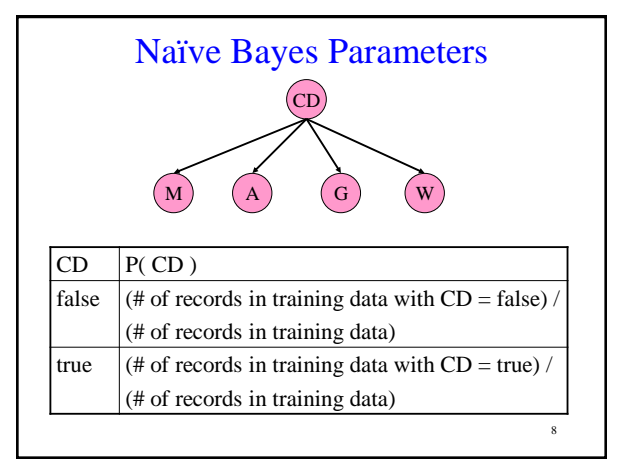

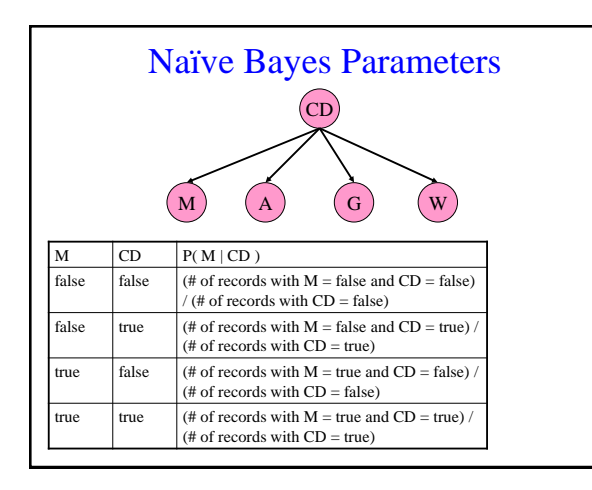

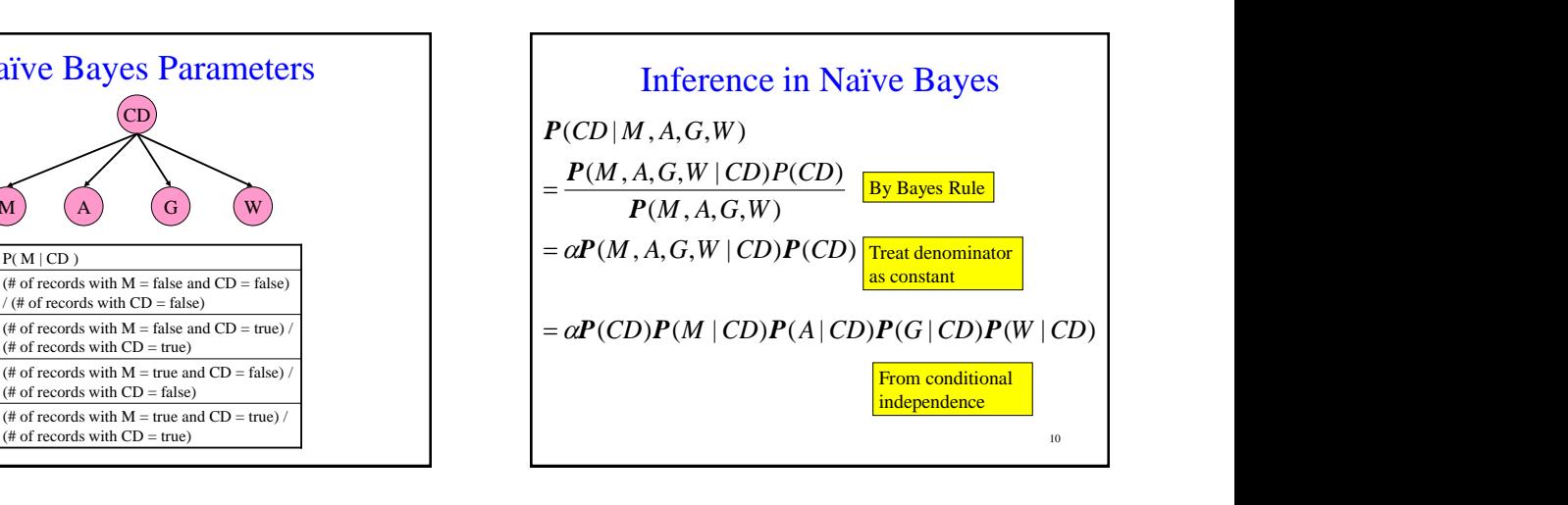

## **Prediction**

- Suppose you are now in a day when M=true, A=true, G=true, W=true.
- You need to predict if CD=true or CD=false.
- We will use the notation that CD=true is equivalent to cd and CD=false is equivalent to  $\neg cd$ .

**Prediction** 

- You need to compare:
	- P( cd | m, a, g, w ) =  $\alpha$  P( cd ) P( m | cd ) P( a | cd )  $P(g \mid cd) P(w \mid cd)$

$$
-P(\neg cd \mid m, a, g, w) = \alpha P(\neg cd) P(m \mid \neg cd) P(a \mid \neg cd) P(a \mid \neg cd) P(g \mid \neg cd) P(w \mid \neg cd)
$$

- Whichever probability is the bigger of the two above, that is your prediction for CD
- Because you take the max of the two probabilities above, you can ignore  $\alpha$  (since it is the same in both)

11

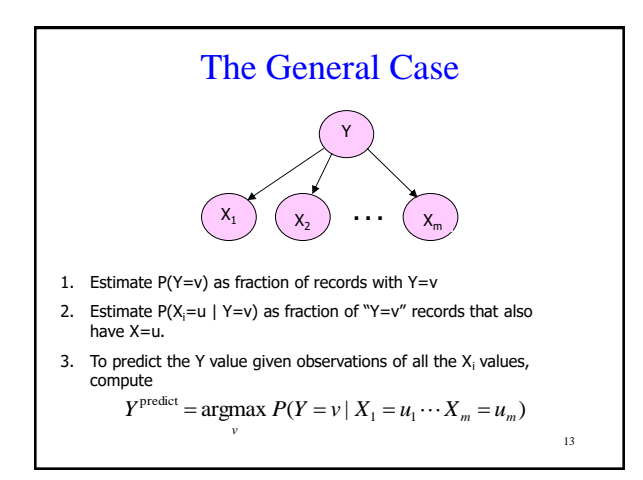

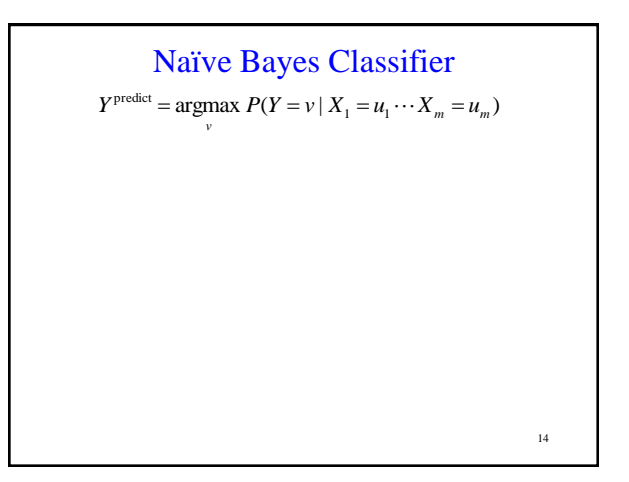

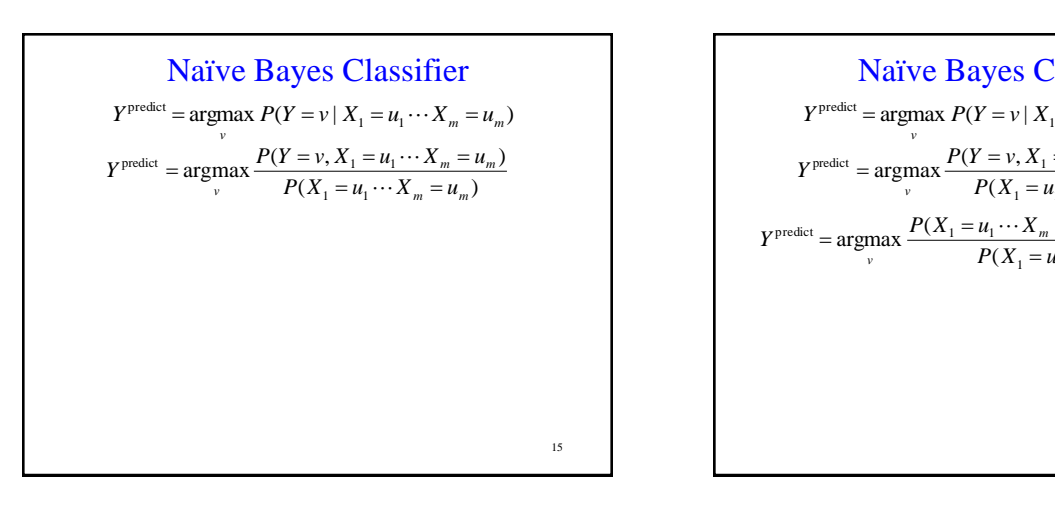

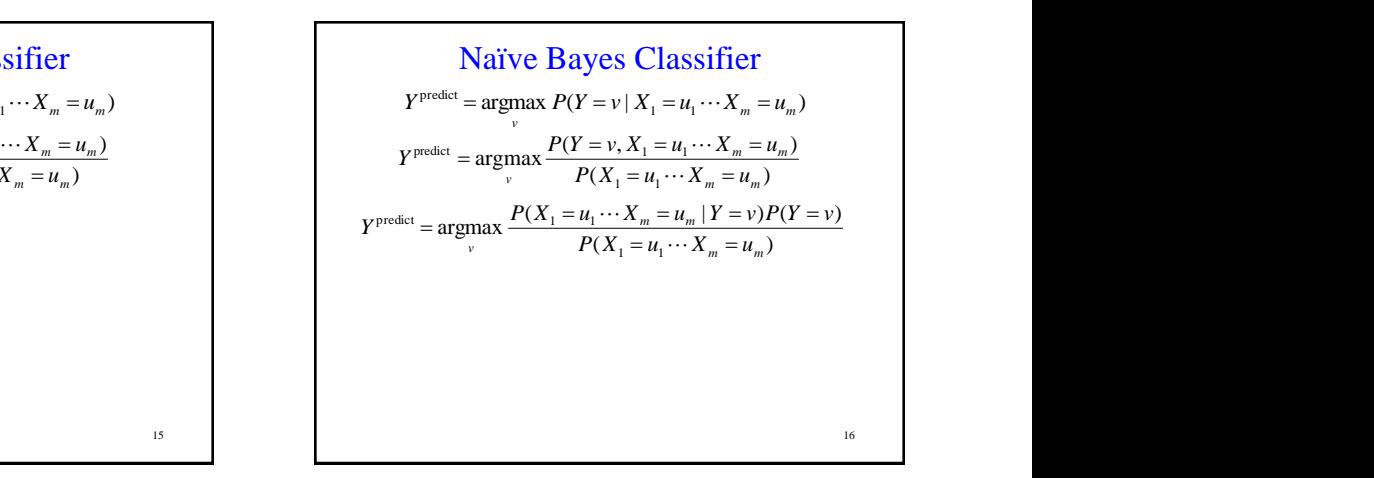

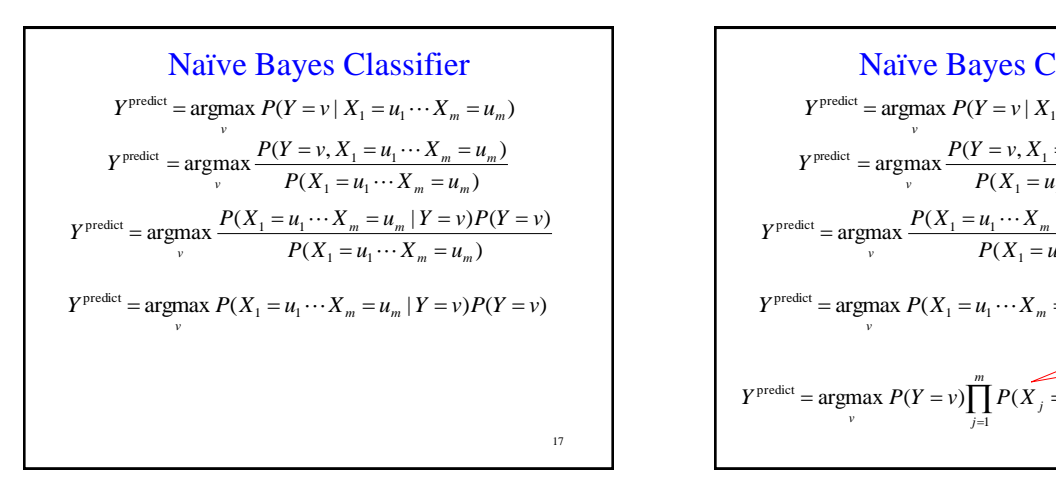

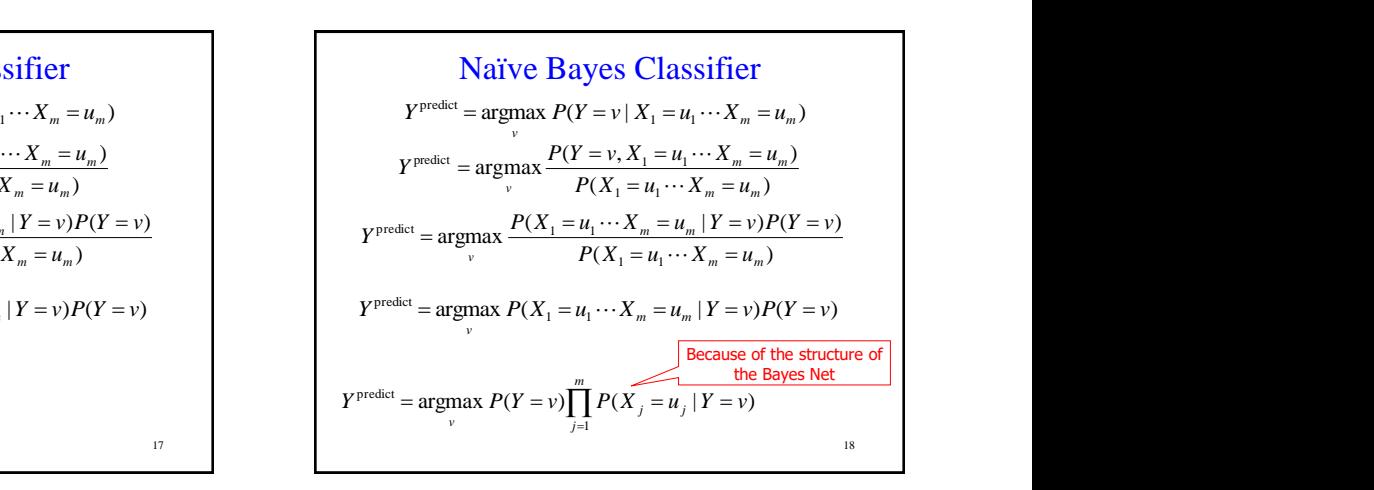

#### Technical Point #1

- The probabilities  $P(X_j = u_j | Y = v)$  can sometimes be really small
- This can result in numerical instability since floating point numbers are not represented exactly on any computer architecture
- To get around this, use the log of the last line in the previous slide i.e.

$$
Y^{\text{predict}} = \underset{\nu}{\text{argmax}} \left[ \log(P(Y = \nu)) + \sum_{j=1}^{m} \log(P(X_j = u_j \mid Y = \nu)) \right]
$$

### Technical Point #2

- When estimating parameters, what happens if you don't have any records that match a certain combination of features?
- For example, in our training data, we didn't have M=false, A=false, G=false, W=false
- This means that  $P(X_j = u_j | Y = v)$  in the formula below will be 0 and the entire expression will be 0.

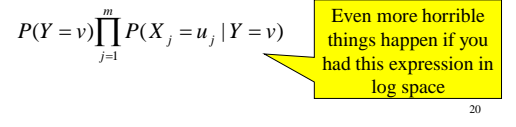

#### Uniform Dirichlet Priors

Let  $N_i$  be the number of values that  $X_i$  can take on.

$$
P(X_j = u_j | Y = v) = \frac{\text{(#records with } X_j = u_j \text{ and } Y = v) + 1}{\text{(#records with } Y = v) + N_j}
$$

What happens when you have no records with  $Y = v$ ?

$$
P(X_j = u_j | Y = v) = \frac{1}{N_j}
$$

This means that each value of  $X_j$  is equally likely in the absence of data. If you have a lot of data, it dominates the  $1/N_j$  value. We call this trick a "uniform Dirichlet prior".

21

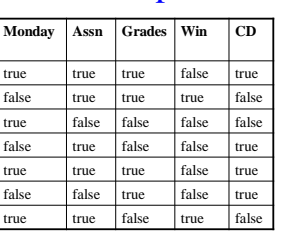

Example

Compute P(M|CD) using uniform Dirichlet priors

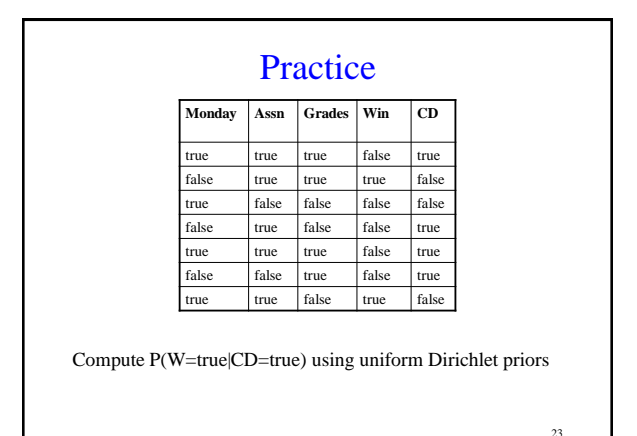

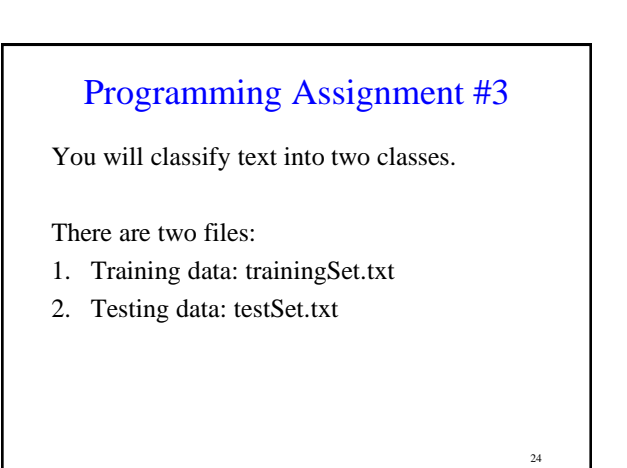

## Programming Assignment #3

Two parts to this assignment:

- 1. Pre-processing step
- 2. Classification step

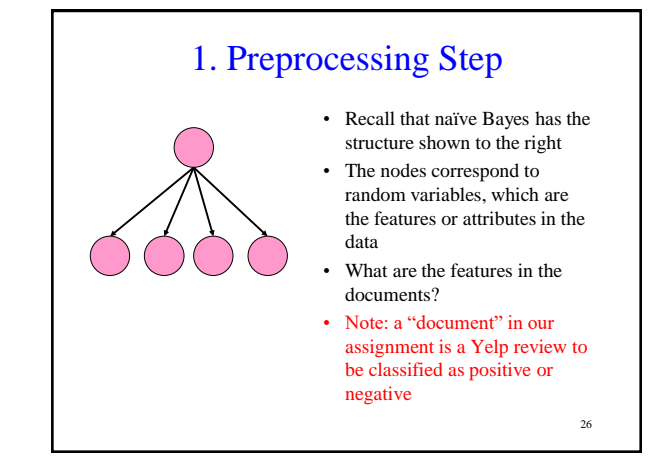

### The Vocabulary • The features of the documents will be the presence/absence of words in the vocabulary • The vocabulary is the list of words that are known

- to the classifier • Ideally, the vocabulary would be all the words in
- the English language
- For this assignment, you will form the vocabulary using all the words in the training data

27

 $25$ 

#### 28 Bag of Words Suppose you have the following documents: This is an excellent laptop No, this is not sarcasm! Class 1 Class 0 Class Label The vocabulary will be: this, is, an, excellent, laptop, no, not, sarcasm Excellent Laptop =P Class 1 Training Data Test Data You will ignore punctuation for this assignment

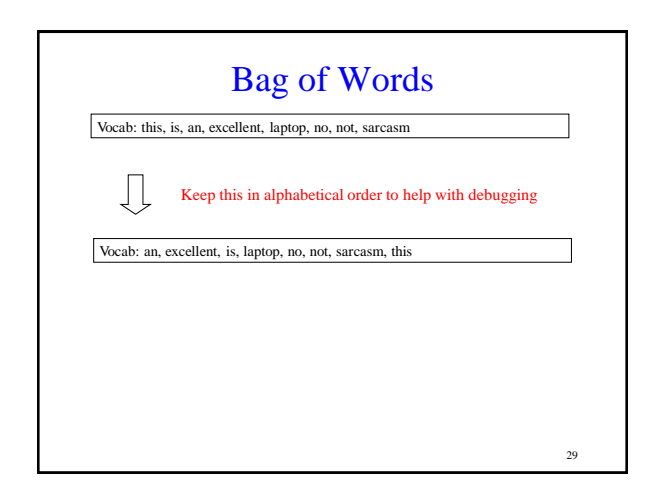

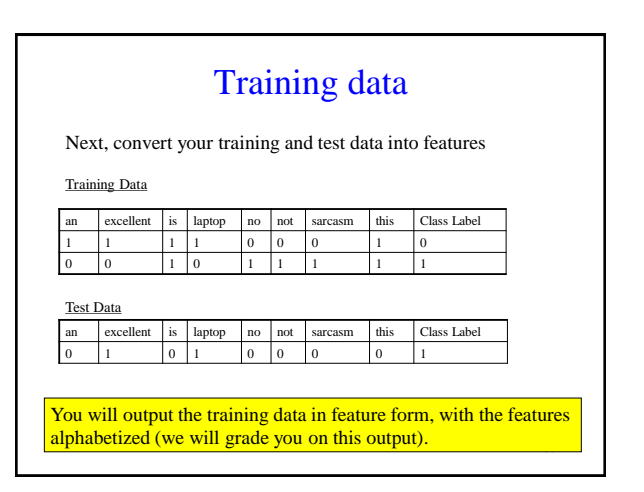

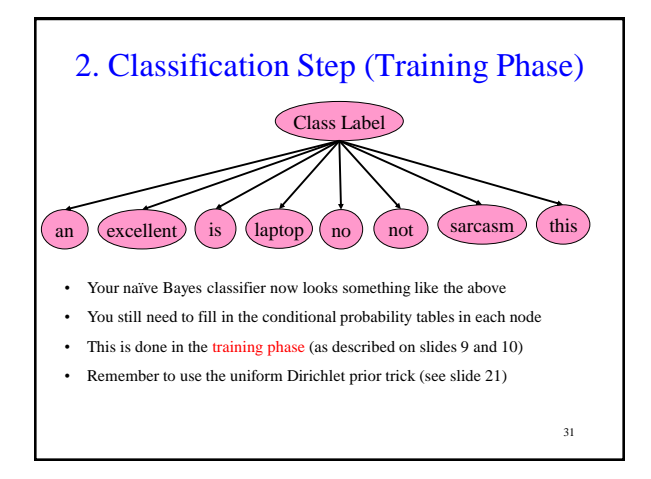

## 2. Classification Step (Testing Phase)

#### Testing phase

- Load the featurized test data
- For each document in the test data, predict its class label

32

• This requires computing: P(Class label | Words in document)

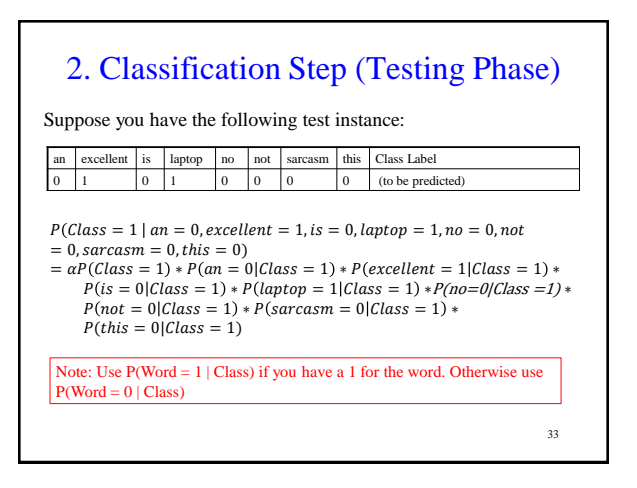

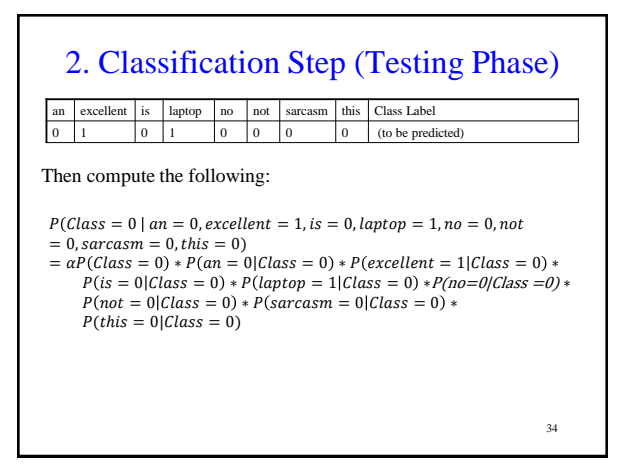

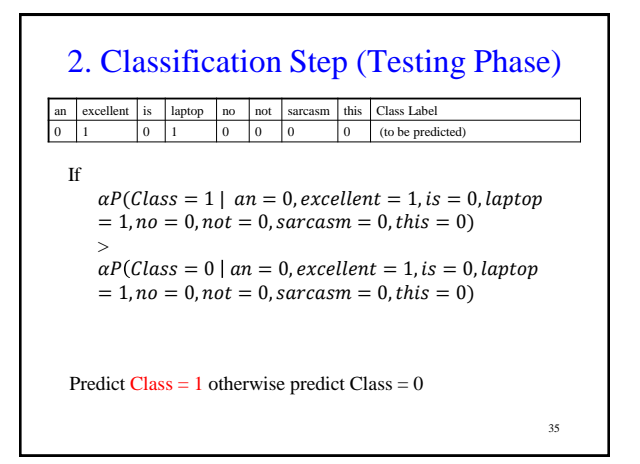

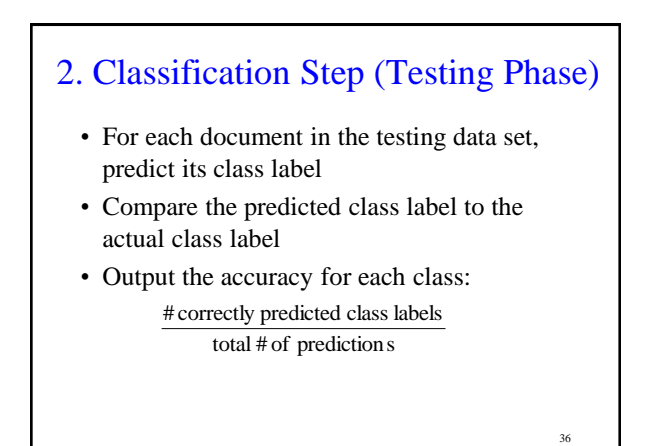

## Results

There are two sets of results we require:

- 1. Results #1:
	- Use trainingSet.txt for the training phase
	- Use trainingSet.txt for the testing phase
	- Report accuracy
- 2. Results #2:
	- Use trainingSet.txt for the training phase
	- Use testSet.txt for the testing phase
	- Report accuracy

37

# What You Should Know

- How to learn the parameters for a Naïve Bayes model
- How to make predictions with a Naïve Bayes model
- How to implement a Naïve Bayes Model